https://cloudblue.com

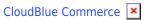

## **Configuration Prerequisites**

This article has been generated from the online version of the catalog and might be out of date. Please, make sure to always refer to the online version of the catalog for the up-to-date information.

Auto-generated at September 1, 2025

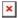

In order to configure the CloudBlue Connect Extension for the CloudBlue Commerce, make sure that the following prerequisites are met:

- 1. Prerequisite 1 Abstract Types
- 2. Prerequisite 2 Proxy Configuration
- 3. Prerequisite 3 Kubernetes Cluster

Refer to these sub-articles for more information on configuration prerequisites.